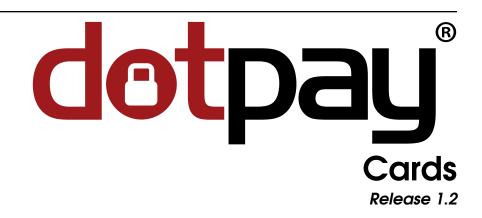

## **Dotpay Development Team**

September 23, 2020

## Contents

| 1 | Service address                                                                                                    | 2                                                                                              |
|---|----------------------------------------------------------------------------------------------------|------------------------------------------------------------------------------------------------|
| 2 | <b>Resources</b> 2.1 Basic parameters in the register order method input.         2.1.1 Table 1. Basic parameters of the register order method input .         2.2 Parameters for 3-D Secure v2 support on the register_order method input .         2.2.1 Table 2. Parameters in the register_order method input for 3DS v2 support describing the payer's browser         2.2.2 Table 3. Handling of shipping and payer data on the input of register_order method for 3DS v2 support         2.2.3 Values used for indicator field replacement for selected fields:         2.2.4 Sample requests for 3DS v2 | <b>2</b><br>3<br>4<br>4<br>6<br>8                                                              |
| 3 | <ul> <li>3.1 One Click assumptions</li> <li>3.2 First One Click payment process</li> <li>3.2.1 Direct registration</li> <li>3.2.2 Registration with payment</li> <li>3.3 First One click payment description</li> <li>3.4 Consecutive One Click payment process</li> </ul>                                                                                                    | <ol> <li>11</li> <li>12</li> <li>12</li> <li>13</li> <li>13</li> <li>15</li> <li>15</li> </ol> |
| 4 | <ul> <li>4.1 Recurring payments - Assumptions</li></ul>                                                                                                    | <b>16</b><br>16<br>16<br>17<br>17                                                              |
| 5 | 3-D Secure handling (redirect)                                                                                                    | 18                                                                                             |
| 6 |                                                                                                    | <b>19</b><br>19                                                                                |
| 7 | Test environment                                                                                                    | 19                                                                                             |

Document describes credit card payment integration using direct communication with Dotpay via REST API.

This documentation is available online at: https://www.dotpay.pl/developer/doc/credit-cards/

## 1 Service address

The service is available on the following addresses:

- for test environment https://ssl.dotpay.pl/test\_payment/payment\_api/v1/
- for production environment https://ssl.dotpay.pl/t2/payment\_api/v1/

### 2 Resources

#### POST /register\_order/

This method allows to create a payment operation in Dotpay system on any payment channel. Examples below show payment registration on credit cards channel.

#### **Exemplary request**:

```
curl --user login:passwd \
    -H'Accept: application/json; indent=4' \
    -H'content-type: application/json' \
    -XPOST \
    -d @request.json \
    https://ssl.dotpay.pl/test_payment/payment_api/v1/register_order/
```

#### **Status Codes**

- 201 Created created
- 400 Bad Request error while processing the request

#### 2.1 Basic parameters in the register order method input.

The structure of the data transferred as input to the register order method is described in the table below.

## 2.1.1 Table 1. Basic parameters of the register order method input

| Element                                | Туре        | Comments                                                                                         |
|----------------------------------------|-------------|--------------------------------------------------------------------------------------------------|
| order                                  | object      | mandatory; order data                                                                            |
| order.amount                           |             | ) mandatory; order amount                                                                        |
| order.currency                         | string      | mandatory; three letter code (ISO 4217) of order                                                 |
| order.editency                         | Sung        | currency                                                                                         |
| order.description                      | string      | mandatory; order description                                                                     |
| order.control                          | string      | optional; order id on seller's side                                                              |
| seller                                 | object      | mandatory; seller account data                                                                   |
| seller.account_id                      | integer     | mandatory; Dotpay account number                                                                 |
| seller.url                             | string      | mandatory; the address to which the payer may                                                    |
|                                        | String      | be redirected after making the payment                                                           |
| seller.urlc                            | string      | optional; the address where notifications about operation status will be sent                    |
| navor                                  | object      | mandatory; payer's data                                                                          |
| payer                                  |             | mandatory; payer's first name                                                                    |
| payer.first_name                       | string      | mandatory; payer's last name                                                                     |
| payer.last_name                        | string      |                                                                                                  |
| payer.email                            | string      | wymagane; payer's email address                                                                  |
| payer.address                          | object      | optional (unless the configuration of a given<br>channel requires these data); address datail of |
|                                        |             | channel requires these data); address detail of the payer                                        |
| noven oddrogo et reet                  | atring      |                                                                                                  |
| payer.address.street<br>payer.address. | string      | mandatory if payer.address is given; street<br>mandatory if payer.address is given; building     |
| building_number                        | string      | number                                                                                           |
|                                        | atring      |                                                                                                  |
| payer.address.flat_number              | string      | mandatory if payer.address is given; flat num-<br>ber                                            |
| payer.address.postcode                 | string      | mandatory if payer.address is given; post code                                                   |
| payer.address.city                     | string      | mandatory if payer.address is given; city                                                        |
| payer.address.country                  | string      | mandatory if payer.address is given; three-                                                      |
|                                        |             | letter code (ISO 3166-1 alpha-3) of a country                                                    |
| payment_method                         | object      | mandatory; payment method data                                                                   |
| payment_method.channel_id              | integer     | mandatory; payment channel number, 248 for                                                       |
|                                        |             | credit cards. Full list of payment channels is                                                   |
|                                        |             | available in basic Implementation documenta-                                                     |
|                                        | -           | tion                                                                                             |
| payment_method.credit_card             | object      | credit card data                                                                                 |
| payment_method.credit_card.<br>number  | string      | credit card number                                                                               |
| payment_method.credit_card.            | object      | credit card expiration date                                                                      |
| expiration_date                        |             | A                                                                                                |
| payment_method.credit_card.            | string      | credit card expiration date year                                                                 |
| expiration_date.year                   | (YYYY)      |                                                                                                  |
| payment_method.credit_card.            | string (MM) | credit card expiration month                                                                     |
| expiration_date.month                  |             | · ·                                                                                              |
| payment_method.credit_card.            | string      | CVV2/CVC2 code                                                                                   |
| security_code                          |             |                                                                                                  |
| payment_method.credit_card.            | boolean     | store credit card data in Dotpay agreement                                                       |
| store                                  |             |                                                                                                  |
| payment_method.credit_card.            | string (4 - | unique buyer ID generated and stored by seller's                                                 |
| customer_id                            | 1024 char-  | system, required for future payments                                                             |
|                                        | acters)     |                                                                                                  |
| payment_method.credit_card.            | string      | Buyer's registered card ID                                                                       |
| id                                     |             |                                                                                                  |
|                                        | 1           |                                                                                                  |

| Element                                                       | Туре   | Comments                                                                                                    |
|---------------------------------------------------------------|--------|----------------------------------------------------------------------------------------------------|
| payment_method.credit_card.<br>operation_type                 | string | operation type:<br>e_commerce – first and consecutive<br>payment in one-click model (default<br>value), recurring_init – first transac-<br>tion allowing later use of recurring<br>payments, recurring – recurring pay-<br>ment (customer doesn't have to be<br>present in order to charge the regis-<br>tered card), |
| <pre>payment_method.credit_card. security_code_required</pre> | string | allows to control whether CVV/CVV2 security<br>code is required during payment, applies only<br>to consecutive e_commerce. Available values:<br>yes (default) no                                                                                                    |
| <pre>payment_method.credit_card. threeds</pre>                | string | allows to control whether 3-D Secure authenti-<br>cation code is required during payment. Applies<br>only to e_commerce model for enrolled cards.<br>Available values:<br>yes (default) no                                                                                                    |
| request_context.ip                                            | string | mandatory; payer's ip address                                                                                                    |
| request_context.language                                      | string | two-letter code of a language (ISO 639-1) in<br>which the payment is made;<br>yes (default)                                                                                                    |

#### Table 1 – continued from previous page

#### 2.2 Parameters for 3-D Secure v2 support on the register\_order method input

Sending more data than just "required" for a card payment may be of great importance in the final decision of the card issuer to accept the transaction itself.

**Note:** Based on the additional information sent or the lack thereof, the card issuer may decide on a possible need for additional transaction verification (challenge) or to process transactions without the 3DS code. This, in turn, may speed up and facilitate the payment process itself for the payer and, consequently, have a positive effect on the conversion of card payments.

Therefore, we recommend that you send as much additional data as possible when initiating the payment.

Input data of register\_order method for **3DS v2** support are described by the following tables.

2.2.1 Table 2. Parameters in the register\_order method input for 3DS v2 support describing the payer's browser

| Element                   | Туре    | Comments                                         |
|---------------------------|---------|--------------------------------------------------|
| request_context.accept    | string  | recommended;                                     |
|                           |         | Accept header from client browser headers        |
|                           |         | description: HTTP ACCEPT                         |
|                           |         | Example:                                         |
|                           |         | request_context.accept = text/html, appli-       |
|                           |         | cation/xhtml+xml, application/xml;q=0.9, */      |
| request_context.referer   | string  | recommended;                                     |
|                           |         | Adres strony z której użytkownik został          |
|                           |         | przekierowany (nagłówek HTTP)                    |
|                           |         | description: HTTP referer                        |
|                           |         | Example:                                         |
|                           |         | request_context.referer =                        |
|                           |         | http://www.example.org/referring_page            |
| request_context.useragent | string  | zalecane; Nagłówek user-agent z nagłówków        |
| - <u> </u>                |         | przeglądarki klienta                             |
|                           |         | description: HTTP User-Agent                     |
|                           |         | Example:                                         |
|                           |         | request_context.useragent = Mozilla/5.0          |
|                           |         | (X11; Linux i686) AppleWebKit/537.36             |
|                           |         | (KHTML, like Gecko) Chrome/84.0.4147.105         |
|                           |         | Safari/537.36                                    |
| request_context.browser.  | boolean | recommended; The ability to execute Java code    |
| javaenabled               | boolean | in the client's browser                          |
| Javaenabieu               |         | description: navigator.javaEnabled();            |
|                           |         |                                                  |
|                           |         | Example:                                         |
|                           | 1 1     | request_context.browser.javaenabled = 1          |
| request_context.browser.  | boolean | recommended; The ability to execute JavaScript   |
| javascriptenabled         |         | code in the client's browser                     |
|                           |         | Example:                                         |
|                           |         | request_context.browser.                         |
|                           |         | javascriptenabled = 1                            |
| request_context.browser.  | string  | required where request_context.browser.          |
| language                  |         | javascriptenabled = 1                            |
|                           |         | Browser language in the IETF BCP 47 standard     |
|                           |         | descriptiondescription: naviga-                  |
|                           |         | tor.language.slice(0,2)                          |
|                           |         | Example:                                         |
|                           |         | request_context.browser.language = pl            |
| request_context.browser.  | int     | required where request_context.browser.          |
| screencolordepth          |         | javascriptenabled = 1                            |
|                           |         | Głębia koloru dla wyświetlania koloru w przeglą- |
|                           |         | darce klienta, pozyskana z screen.colorDepth.    |
|                           |         | description: screen.colorDepth                   |
|                           |         | permissible values:                              |
|                           |         | 1,4,8,15,16,24,32,48                             |
|                           |         | Example:                                         |
|                           |         | request_context.browser.                         |
|                           |         | screencolordepth = 24                            |
| request_context.browser.  | int     | required where request_context.browser.          |
| screenheight              |         | javascriptenabled = 1                            |
|                           |         | Screen height in pixels obtained from            |
|                           |         | screen.height.                                   |
|                           |         | description: screen.height                       |
|                           |         | Example:                                         |
|                           |         | request_context.browser.screenheight =           |
|                           |         | 1080                                             |
|                           |         | 1000                                             |

| Element                  | Туре | Comments                                           |  |  |
|--------------------------|------|----------------------------------------------------|--|--|
| request_context.browser. | int  | required where request_context.browser.            |  |  |
| screenwidth              |      | javascriptenabled = 1                              |  |  |
|                          |      | Screen width in pixels obtained from               |  |  |
|                          |      | screen.width.                                      |  |  |
|                          |      | description: screen.width                          |  |  |
|                          |      | Example:                                           |  |  |
|                          |      | request_context.browser.screenwidth =              |  |  |
|                          |      | 1920                                               |  |  |
| request_context.browser. | int  | required where request_context.browser.            |  |  |
| timezone                 |      | javascriptenabled = 1                              |  |  |
|                          |      | Time zone expressed as the difference in min-      |  |  |
|                          |      | utes between GMT and local time                    |  |  |
|                          |      | description: new                                   |  |  |
|                          |      | Date().getTimezoneOffset()                         |  |  |
|                          |      | Example:                                           |  |  |
|                          |      | <pre>request_context.browser.timezone = -120</pre> |  |  |

#### Table 2 – continued from previous page

## 2.2.2 Table 3. Handling of shipping and payer data on the input of register\_order method for 3DS v2 support

| FIELD NAME                | TYPE                | DESCRIPTION                                                          |
|---------------------------|---------------------|----------------------------------------------------------------------|
| payment_method.           | boolean             | Whether payer has register an account before placing an or-          |
| customer.is_logged_in     |                     | der                                                                  |
| payment_method.           | string              | Payer's registration date on the seller's website, format            |
| customer.                 |                     | YYYY-MM-DD or YYYY-MM-DD hh:mm:ss                                    |
| registered_since          |                     | <b>Optional field, if it is sent, the parameter:</b> payment_method. |
|                           |                     | customer.order_count should also be sent. Instead of                 |
|                           |                     | specifying a specific date in the format YYYY-MM-DD,                 |
|                           |                     | you can use the parameter: payment_method.customer.                  |
|                           |                     | registered_since_indicator instead.                                  |
| payment_method.           | string ( <i>in-</i> | Payer's registration date on the seller's website, indicator for     |
| customer.                 | dicator)            | the payment_method.customer.registered_since field                   |
| registered_since_indicate | r                   | <b>Optional, if it's sent</b> , payment_method.customer.             |
|                           |                     | order_count is also required                                         |
| payment_method.           | string              | Date of last change of paying account on the seller's website,       |
| customer.account_update   |                     | format YYYY-MM-DD                                                    |
|                           |                     | Instead of specifying a specific date in the format YYYY-            |
|                           |                     | MM-DD, you can use the parameter: payment_method.                    |
|                           |                     | customer.account_update_indicator instead.                           |
| payment_method.           | string (in-         | Date of last change of paying account on the seller's web-           |
| customer.                 | dicator)            | site, indicator for the field payment_method.customer.               |
| account_update_indicator  |                     | account_update                                                       |
| payment_method.           | string              | Date of last password change for the paying account on the           |
| customer.                 |                     | seller's website, format YYYY-MM-DD                                  |
| password_change           |                     | Instead of specifying a specific date in the format YYYY-            |
|                           |                     | MM-DD, you can use the parameter: payment_method.                    |
|                           |                     | customer.password_change_indicator instead.                          |
| payment_method.           | string (in-         | Date of last change of password for the paying account on            |
| customer.                 | dicator)            | the seller's website, indicator for the field payment_method.        |
| password_change_indicator | ł                   | customer.password_change                                             |

| Table 3 – continued from previous page |             |                                                                                              |  |  |
|----------------------------------------|-------------|----------------------------------------------------------------------------------------------|--|--|
| FIELD NAME                             | TYPE        | DESCRIPTION                                                                                  |  |  |
| payment_method.                        | string      | Date from when the payer's delivery address is used, format                                  |  |  |
| customer.                              |             | YYYY-MM-DD                                                                                   |  |  |
| shipping_address_since                 |             | Instead of specifying a specific date in the format YYYY-                                    |  |  |
|                                        |             | MM-DD, you can use the parameter: payment_method.                                            |  |  |
|                                        |             | customer.shipping_address_since_indicator instead.                                           |  |  |
| payment_method.                        | string (in- | Date from which the payer's delivery address is used,                                        |  |  |
| customer.                              | dicator)    | the indicator for the field payment_method.customer.                                         |  |  |
| shipping_address_since_ir              |             | shipping_address_since                                                                       |  |  |
| payment_method.                        | int         | Number of orders placed by the paying seller on the seller's                                 |  |  |
| customer.order_count                   |             | website from the date of registration                                                        |  |  |
|                                        |             | Optional, if it's sent, payment_method.customer.                                             |  |  |
| normant mathed                         | int         | registered_since is also required<br>The number of orders placed by the paying seller on the |  |  |
| payment_method.<br>customer.           |             | same day                                                                                     |  |  |
|                                        |             | same day                                                                                     |  |  |
| order_count_day                        | int         | Number of orders placed by the paying seller in the same                                     |  |  |
| payment_method.<br>customer.           | int         |                                                                                              |  |  |
| order_count_year                       |             | year                                                                                         |  |  |
| payment_method.                        | boolean     | Has the store ever seen suspicious activity on this buyer's                                  |  |  |
| customer.fraud_activity                | DUDICALI    | account                                                                                      |  |  |
| payment_method.                        | _           | Order                                                                                        |  |  |
| customer.order                         | -           | order                                                                                        |  |  |
| payment_method.                        | string      | The value of the entire order                                                                |  |  |
| customer.order.                        | String      |                                                                                              |  |  |
| total_amount                           |             |                                                                                              |  |  |
| payment_method.                        | string      | Order ID in the seller's system. Corresponds to the ID num-                                  |  |  |
| customer.order.id                      | String      | ber of the entire order in the store database                                                |  |  |
| payment_method.                        | string      | Delivery method                                                                              |  |  |
| customer.order.                        | String      | Available values:                                                                            |  |  |
| delivery_type                          |             | COURIER - courier                                                                            |  |  |
| derrvery_cype                          |             | POCZTA_POLSKA - Poczta Polska                                                                |  |  |
|                                        |             | • PICKUP_POINT - pickup point like UPS Access point,                                         |  |  |
|                                        |             | DHL Parcel Shop                                                                              |  |  |
|                                        |             | • PACZKOMAT - parcel locker                                                                  |  |  |
|                                        |             | • PACZKA_W_RUCHU - paczka w ruchu                                                            |  |  |
|                                        |             | • PICKUP_SHOP - pickup in shop (click&collect)                                               |  |  |
|                                        |             |                                                                                              |  |  |
| payment_method.                        | -           | Delivery address If the package is delivered to a point /                                    |  |  |
| customer.order.                        |             | parcel locker / etc, such address and name should be                                         |  |  |
| delivery_address                       |             | given, not the data of the actual recipient.                                                 |  |  |
| payment_method.                        | string      | Delivery address: city                                                                       |  |  |
| customer.order.                        | _           |                                                                                              |  |  |
| delivery_address.city                  |             |                                                                                              |  |  |
| payment_method.                        | string      | Delivery address: street                                                                     |  |  |
| customer.order.                        | _           |                                                                                              |  |  |
| delivery_address.street                |             |                                                                                              |  |  |
| payment_method.                        | string      | Delivery address: building number                                                            |  |  |
| customer.order.                        |             |                                                                                              |  |  |
| delivery_address.                      |             |                                                                                              |  |  |
| building_number                        |             |                                                                                              |  |  |
| payment_method.                        | string      | Delivery address: flat number                                                                |  |  |
| customer.order.                        |             |                                                                                              |  |  |
| delivery_address.                      |             |                                                                                              |  |  |
| flat_number                            |             |                                                                                              |  |  |
|                                        |             | continues on pext page                                                                       |  |  |

Table 3 – continued from previous page

| Idble 5 - committed norm previous page |        |                                                            |  |  |
|----------------------------------------|--------|------------------------------------------------------------|--|--|
| FIELD NAME                             | TYPE   | DESCRIPTION                                                |  |  |
| payment_method.                        | string | Delivery address: zip code                                 |  |  |
| customer.order.                        |        |                                                            |  |  |
| delivery_address.                      |        |                                                            |  |  |
| postcode                               |        |                                                            |  |  |
| payment_method.                        | string | Delivery address: (ISO 3166-1 alpha2) or (ISO 3166-1 al-   |  |  |
| customer.order.                        |        | pha3) country code                                         |  |  |
| delivery_address.                      |        |                                                            |  |  |
| country                                |        |                                                            |  |  |
| payment_method.                        | string | Name of recipient / collection point.                      |  |  |
| customer.order.                        |        | Examples:                                                  |  |  |
| delivery_address.name                  |        | payment_method.customer.order.                             |  |  |
|                                        |        | delivery_address.name = Point PP:6252652                   |  |  |
|                                        |        | payment_method.customer.order.                             |  |  |
|                                        |        | <pre>delivery_address.name = PPP:6252652</pre>             |  |  |
|                                        |        |                                                            |  |  |
| payment_method.                        | string | Payer phone number                                         |  |  |
| customer.order.                        |        |                                                            |  |  |
| delivery_address.phone                 |        |                                                            |  |  |
| payment_method.                        | bool   | Delivery address: Whether the delivery address is verified |  |  |
| customer.order.                        |        |                                                            |  |  |
| delivery_address.                      |        |                                                            |  |  |
| is_verified                            |        |                                                            |  |  |
|                                        |        |                                                            |  |  |

Table 3 – continued from previous page

**Note:** If the store does not want to provide the correct date, it is possible to use an indicator field of replacement type for selected parameters.

#### 2.2.3 Values used for indicator field replacement for selected fields:

| VALUE | DESCRIPTION                                                |
|-------|------------------------------------------------------------|
| 01    | The payer's account does not exist on the seller's website |
| 02    | Date of the transaction just ordered                       |
| 03    | Date not older than 30 days ago                            |
| 04    | Date in the range 30 - 60 days ago                         |
| 05    | Date older than 60 days ago                                |

#### 2.2.4 Sample requests for 3DS v2

#### Exemplary use of parameters described above:

Listing 1: Example 1: using the minimum number of parameters for the 3DS v2 process (json format)

```
1
   {
       "order": {
2
            "amount": "34.00",
3
            "currency": "PLN",
4
            "description": "Payment for order no 3342",
5
            "control": "xcftg-32432-5325hdf"
6
       },
7
       "seller": {
8
            "account_id": "123456",
9
```

```
"url": "https://www.example.com"
10
        },
11
        "payer": {
12
            "first_name": "John",
13
            "last_name": "Doe",
14
            "email": "johndoemail@example.com",
15
            "phone": "123456789",
16
            "address": {
17
                 "city": "Warszawa",
18
                 "street": "Krucza",
19
                 "building_number": "la",
20
                 "flat_number": "4",
21
                 "postcode": "00-950",
22
                 "country": "PL"
23
            }
24
25
        },
26
        "payment_method": {
            "channel_id": "248",
27
            "credit_card": {
28
                 "number": "4929532027887670",
29
                 "expiration_date": {
30
                     "year": "2022",
31
                     "month": "01"
32
                 },
33
                 "security_code": "670",
34
                 "store": "1",
35
                 "customer_id": "f9c6a4-25473-765gh"
36
37
            }
38
        },
39
        "request_context": {
            "ip": "127.0.0.1",
40
            "language": "pl",
41
            "accept": "text/html, application/xhtml+xml, application/xml;q=0.9, */",
42
            "referer": "http://www.example.org/referring_page",
43
            "useragent": "Mozilla/5.0 (X11; Linux i686) AppleWebKit/537.36 (KHTML,
44
    →like Gecko) Chrome/84.0.4147.105 Safari/537.36",
            "browser": {
45
                 "javaenabled": 1,
46
                 "javascriptenabled": 1,
47
                 "language": "en",
48
                 "screencolordepth": 24,
49
                 "screenheight": 1024,
50
                 "screenwidth": 1920,
51
                 "timezone": -120
52
            }
53
        }
54
55
56
   }
```

# Listing 2: Example 2: using additional parameters for the 3DS v2 process - one-click payment with a previously saved card (json format)

```
1 {
2 "order": {
3 "amount": "56.20",
4 "currency": "PLN",
5 "description": "Payment for order no 6542",
6 "control": "3426hs5fskdbg6g"
7 },
```

```
"seller": {
8
            "account_id": "123456",
9
            "url": "https://www.example.com"
10
11
        },
        "payment_method": {
12
            "channel_id": "248",
13
            "credit_card": {
14
                 "id":
15
    →"85c14e6e5608cbc69e19acec41730d59052fbcd306364d96c9cdaafacb7a0833d0fa14280ab9a2b23$1fad381f65f0
    \rightarrow ",
                 "customer_id": "f9c6a4-25473-765gh"
16
            },
17
18
            "customer": {
19
20
                 "is_logged_in": 1,
21
                 "registered_since": "2019-11-21",
22
                 "order_count": 23,
23
24
                 "order": {
25
                     "id": "54356723",
26
                     "delivery_type": "PICKUP_POINT",
27
                     "delivery_address": {
28
                          "name": "Point PP:6252652",
29
                          "phone": "+48987654321",
30
                          "street": "Zielona",
31
                          "building_number": "32",
32
                          "postcode": "61-321",
33
                          "city": "Konin",
34
                          "country": "PL",
35
                          "is_verified": 1
36
                     }
37
                 },
38
                 "payer": {
39
                     "first_name": "Wieslaw",
40
                     "last_name": "Nowak",
41
                     "email": "paysdfds@example.com",
42
                     "phone": "+48443456766"
43
44
                 }
45
46
47
        },
        "payer": {
48
            "first_name": "Adam",
49
            "last name": "Kowal",
50
            "email": "payeremail@example.com",
51
            "phone": "+48123456789",
52
            "address": {
53
                "city": "Konin",
54
                 "street": "Prosta",
55
                 "building_number": "34",
56
                 "flat_number": "7",
57
                 "postcode": "62-500",
58
                 "country": "PL"
59
            }
60
61
        },
        "request_context": {
62
            "ip": "192.188.3.221",
63
            "language": "pl",
64
            "accept": "text/html, application/xhtml+xml, application/xml;q=0.9, */",
65
            "referer": "http://www.example.org/referring_page",
66
```

(continued from previous page)

```
"useragent": "Mozilla/5.0 (Windows NT 10.0; Win64; x64) AppleWebKit/537.36_
67
    → (KHTML, like Gecko) Chrome/51.0.2704.79 Safari/537.36 Edge/14.14393",
            "browser": {
68
                "javaenabled": 1,
69
                "javascriptenabled": 1,
70
                "language": "en",
71
                "screencolordepth": 24,
72
                "screenheight": 1024,
73
                "screenwidth": 1920,
74
                "timezone": -120
75
            }
76
        }
77
78
79
   }
```

## 3 One-Click payment

#### 3.1 One Click assumptions

This section describes exemplary credit card (direct and indirect) registration process in One Click model, and consecutive payments where shop passes registered card id.

Shop can send request only when customer has authenticated in shop's system (has to be logged in).

**Caution:** Keep in mind cards are registered in context of given shop ( id ) group in Dotpay and won't work for other accounts.

#### 3.2 First One Click payment process

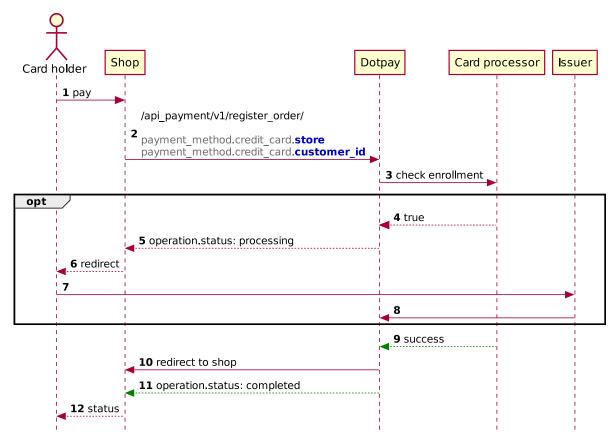

Below are examples of first payment initialization in each model:

#### 3.2.1 Direct registration

#### POST /cards/

```
{
        "seller": {
                "account_id": "123456",
                "url": "https://www.example.com"
        },
        "payer": {
                "first_name": "John",
                "last_name": "Doe",
                "email": "johndoemail@example.com"
        },
        "credit_card": {
                "number": "4929532027887670",
                "expiration_date": {
                         "year": "2020",
                         "month": "01"
                },
                "security_code": "670",
                "customer_id": "f9c6a4-25473"
        },
        "request_context": {
                "ip": "127.0.0.1",
                "language": "pl"
        }
```

#### 3.2.2 Registration with payment

```
POST /register_order/
```

```
{
        "order": {
                "amount": "1.00",
                "currency": "PLN",
                "description": "test",
                "control": "test"
        },
        "seller": {
                "account_id": "123456",
                "url": "https://www.example.com"
        },
        "payer": {
                "first_name": "John",
                "last_name": "Doe",
                "email": "johndoemail@example.com"
        },
        "payment_method": {
                 "channel_id": "248",
                "credit_card": {
                         "number": "4929532027887670",
                         "expiration_date": {
                                 "year": "2020",
                                 "month": "01"
                         },
                         "security_code": "670",
                         "store": "1",
                         "customer_id": "f9c6a4-25473"
                },
                 "request_context": {
                         "ip": "127.0.0.1",
                         "language": "pl"
                }
        }
}
```

#### 3.3 First One click payment description

**Note:** Processing payment card data by seller's system requires – according to Payment Card Industry Data Security Standard (PCI DSS) – additional conditions to be met. In order to receive more information about necessary formalities please contact Sales Department (handlowy@dotpay.pl).

As an alternative card can also be registered using redirection to Dotpay where customer can safely enter card data. This process has been described in technical manual of payment integration

Description below applies to registration with payment. In direct registration process is identical but instead of charging the customer only a temporary funds blockade be issued, cancelled when registration process is completed. Operation type will also change from payment to credit\_card\_registration.

- 1. Customer chooses payment with credit card, enters it's data and click pay.
- 2. Shop initializes payment process in Dotpay passing order details such as card data and parameters required for its registration:

```
{
        "order": {
                 "amount": "1.00",
                 "currency": "PLN",
                 "description": "test",
                 "control": "test"
        },
        "seller": {
                "account_id": "123456",
                "url": "https://www.example.com"
        },
        "payer": {
                 "first_name": "John",
                "last_name": "Doe",
                 "email": "johndoemail@example.com"
        },
        "payment_method": {
                "channel_id": "248",
                "credit_card": {
                         "number": "4929532027887670",
                         "expiration date": {
                                 "year": "2020",
                                 "month": "01"
                         },
                         "security_code": "670",
                         "store": "1",
                         "customer_id": "f9c6a4-25473"
                 },
                 "request_context": {
                         "ip": "127.0.0.1",
                         "language": "pl"
                 }
        }
}
```

3. Dotpay checks if card is enrolled for 3-D Secure program.

**Attention:** Steps 4-8 are optional if card is enrolled for 3-D Secure program (description in *Rozdziale 6*).

- 4. If it is,
- 5. Dotpay returns operation details including redirect section and redirect\_simplified\_url address.
- 6. Shop is responsible for redirecting customer to the issuer directly using redirect section or indirectly via Dotpay using redirect\_simplified\_url.
- 7. Customer goes to the issuer site and authorizes with 3-D Secure.
- 8. Issuer redirects customer to Dotpay
- 9. Card is charged and registered
- 10. Customer is redirected to the shop.
- 11. After receiving urlc notification with operation status
- 12. shop informs customer about order status.

#### 3.4 Consecutive One Click payment process

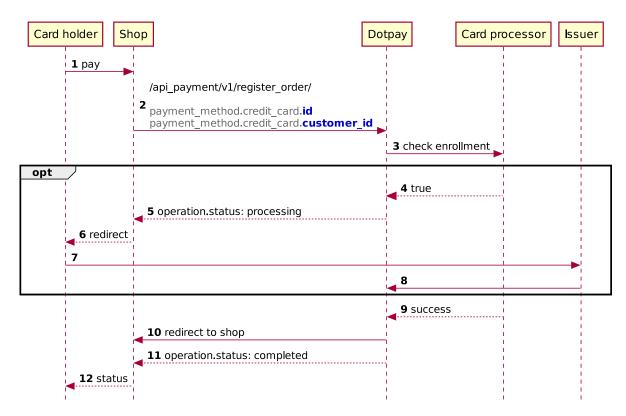

#### 3.5 Consecutive One Click payment description

- 1. Customer chooses payment method, picks registered card and clicks pay.
- 2. Shop initializes payment process sending order data including registered card id and <code>customer\_id</code>

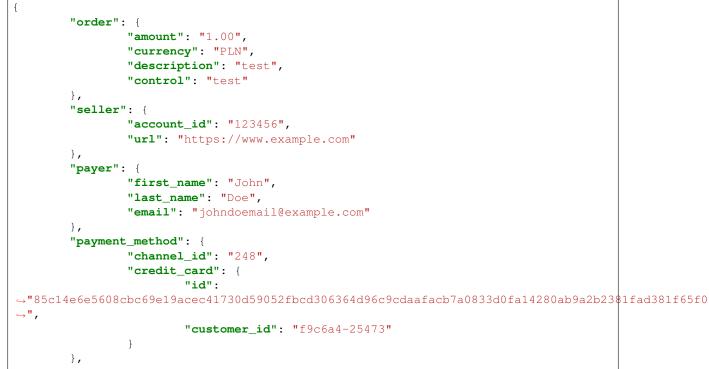

```
"request_context": {
    "ip": "127.0.0.1",
    "language": "pl"
}
```

3. Dotpay checks if card is enrolled for 3-D Secure program.

Attention: Steps 4-8 are optional if card is enrolled for 3-D Secure program.

- 4. If it is,
- 5. Dotpay returns operation details including redirect section and redirect\_simplified\_url address.
- 6. Shop is responsible for redirecting customer to the issuer directly using redirect section or indirectly via Dotpay using redirect\_simplified\_url.
- 7. Customer goes to the issuer site and authorizes with 3-D Secure.
- 8. Issuer redirects customer to Dotpay
- 9. Card is charged.
- 10. Customer is redirected to the shop.
- 11. After receiving urlc notification with operation status
- 12. shop informs customer about order status.

## 4 Recurring payments

#### 4.1 Recurring payments - Assumptions

This section describes exemplary credit card (direct and indirect) registration process in Recurring model, and consecutive payments where shop initializes payments without customer's presence using previously registered card id.

**Caution:** Keep in mind cards are registered in context of given shop (  ${\tt id}$  ) group in Dotpay and won't work for other accounts.

#### 4.2 First Recurring payment process

Process is the same as for first One click payment. Only (depending on the account configuration) additional parameter <code>payment\_method.credit\_card.operation\_type = recurring\_init</code> has to be sent.

**Caution:** Successful registration does not guarantee consecutive payment attempts will be completed. Customer can unregister card anytime or transaction might fail because of inadequate balance, daily limits, negative authorization and so on.

#### 4.3 Consecutive Recurring payment process

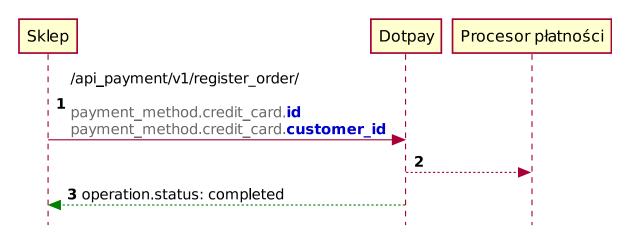

#### 4.4 Consecutive Recurring payment process description

1. Shop initializes payment process sending order data including registered card id and <code>customer\_id</code>

```
{
        "order": {
                 "amount": "1.00",
                 "currency": "PLN",
                 "description": "test",
                 "control": "test"
        },
        "seller": {
                 "account_id": "123456",
                 "url": "https://www.example.com"
        },
        "payer": {
                 "first_name": "John",
                 "last_name": "Doe",
                 "email": "johndoemail@example.com"
        },
        "payment_method": {
                "channel_id": "248",
                 "credit_card": {
                         "id":
→ "85c14e6e5608cbc69e19acec41730d59052fbcd306364d96c9cdaafacb7a0833d0fa14280ab9a2b23$1fad381f65f0
\hookrightarrow ",
                         "customer_id": "f9c6a4-25473"
                 }
        },
        "request_context": {
                "ip": "127.0.0.1",
                "language": "pl"
        }
```

- 2. Card is charged
- 3. and Dotpay send urlc notification with transaction status.

**Caution:** In case consecutive payment attempts fail, another one should be made not earlier than next day and not more often than daily for not longer than 31 days. Meanwhile

shop should take necessary steps to contact the customer to find the cause of the issue.

## 5 3-D Secure handling (redirect)

If payment processing requires redirection to bank / issuer, in response Dotpay will return additional object redirect according to the description below.

| Element           | Туре        | Comments                                    |
|-------------------|-------------|---------------------------------------------|
| redirect          | object      | complete data required for redirec-         |
|                   |             | tion to the bank / issuer                   |
| redirect.url      | string      | url where customer should be redi-          |
|                   |             | rected                                      |
| redirect.method   | enumeration | redirection http method                     |
|                   | (post, get) |                                             |
| redirect.data     | object      | dictionary (list of <key, values=""></key,> |
|                   |             | pairs) of parameters, which need to         |
|                   |             | be sent with redirection to the bank        |
|                   |             | / issuer                                    |
| redirect.encoding | string      | encoding for request.data dictio-           |
|                   |             | nary values                                 |

**Attention:** Redirect data contains signature and need to be sent intact including proper encoding. If data integrity is compromised, payment will be rejected by the bank / issuer.

**Note:** As an alternative it is possible to redirect (HTTP 302) to the address in redirect\_simplified\_url. In this case redirection to the bank / provider will be handled by Dotpay.

Listing 3: Exemplary response including redirect.url
and redirect\_simplified\_url:

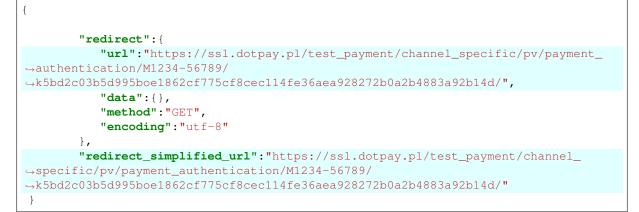

## 6 Additional information

#### 6.1 Credit card unregistration

Unregistration can be done in few ways:

- 1) Client might use link given in payment confirmation emails.
- 2) Deregistration request might be sent to Dotpay from seller's system via API.

Request should be sent using *DELETE* method to the *https://ssl.dotpay.pl/t2/payment\_api/v1/cards/{credit\_card\_id}/*, where *{credit\_card\_id}* is card ID which should be removed.

Exemplary request:

DELETE /cards/(string: credit\_card\_id)/

Response:

HTTP/1.1 204 No Content

HTTP status codes meaning:

| CODE DESCRIPTION / MEANING |                          |
|----------------------------|--------------------------|
| 204 No Content             | Deleted                  |
| 404 Not Found              | Card not found           |
| 400 Bad Request            | Request processing error |

## 7 Test environment

Table below contains few exemplary cards which might be used for that purpose. Expiration date is anything from current date to December 2020.

| TYPE       | NUMBER              | CVV2 / CVC2 | 3DS |
|------------|---------------------|-------------|-----|
| Visa       | 4916 9715 6289 1025 | 025         | No  |
| Visa       | 4929 5320 2788 7670 | 670         | Yes |
| MasterCard | 5498 5400 7907 4343 | 343         | No  |

| TYPE       | NUMBER              | CVV2/CVC2 | 3DS |
|------------|---------------------|-----------|-----|
| MasterCard | 5344 6642 8071 1026 | 026       | Yes |

#### Table 7 – continued from previous page

## **HTTP Routing Table**

## /cards

## /register\_order

POST /register\_order/,2